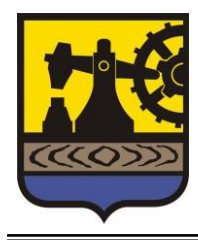

**C E N T R U M U S Ł U G W S P Ó L N Y C H W K A T O W I C A C H**

> ul. Graniczna 27, 40-017 Katowice  $\textbf{3}$  3 2 3 5 7 0 8 0 0

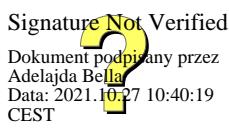

NZ.3302.55.2021/ZP-519 Katowice, dnia 27.10.2021r.

## **Sprostowanie do ZMIANY SWZ nr 1**

**Dotyczy:** postępowania prowadzonego w trybie podstawowym na podstawie: art. 275 pkt. 1 ustawy Pzp na realizację zadania pn.: Inwestycje dotyczące basenów w II Liceum Ogólnokształcącym z Oddziałami Dwujęzycznymi im. Marii Konopnickiej w Katowicach**.**

Niniejszym pismem Zamawiający prostuje omyłkę pisarską:

#### **Zmiana nr 3:**

#### **JEST:**

### 18. **MIEJSCE, TERMIN SKŁADANIA I OTWARCIE OFERT**

- 18.1. Ofertę wraz z wymaganymi dokumentami należy umieścić na Platformie pod adresem: [https://platformazakupowa.pl/pn/cuw\\_katowice,](https://platformazakupowa.pl/pn/cuw_katowice) w wierszu oznaczonym tytułem oraz znakiem sprawy niniejszego postępowania, do dnia **05.09.2021 r. do godz. 09:00**.
- 18.2. Ofertę należy przygotować z należytą starannością i zachowaniem odpowiedniego odstępu czasu do zakończenia przyjmowania ofert/wniosków. Zamawiający zaleca złożenie oferty na 12 godzin przed terminem składania ofert/wniosków.
- 18.3. Do oferty należy dołączyć wszystkie wymagane w SWZ dokumenty.
- 18.4. Po wypełnieniu Formularza składania oferty lub wniosku i załadowaniu wszystkich wymaganych załączników należy kliknąć przycisk "Przejdź do podsumowania".
- 18.5. Oferta składana elektronicznie musi zostać podpisana elektronicznym podpisem kwalifikowanym, podpisem zaufanym lub podpisem osobistym. W procesie składania oferty za pośrednictwem [platformazakupowa.pl,](http://platformazakupowa.pl/) wykonawca powinien złożyć podpis bezpośrednio na dokumentach przesłanych za pośrednictwem [platformazakupowa.pl.](http://platformazakupowa.pl/) Zalecamy stosowanie podpisu na każdym załączonym pliku osobno, w szczególności wskazanych w art. 63 ust. 2 Pzp, gdzie zaznaczono, iż oferty oraz oświadczenie, o którym mowa w art. 125 ust.1 sporządza się, pod rygorem nieważności, formie elektronicznej i opatruje się kwalifikowanym podpisem elektronicznym lub w postaci elektronicznej i opatruje się podpisem zaufanym lub podpisem osobistym.
- 18.6. Za datę przekazania oferty przyjmuje się datę jej przekazania w systemie (platformie) w drugim kroku składania oferty poprzez kliknięcie przycisku "Złóż ofertę" i wyświetlenie się komunikatu, że oferta została zaszyfrowana i złożona.
- 18.7. Szczegółowa instrukcja dla Wykonawców dotycząca złożenia, zmiany i wycofania oferty znajduje się w instrukcji zamieszczonej na stronie pod adresem: [https://platformazakupowa.pl/strona/45-instrukcje.](https://platformazakupowa.pl/strona/45-instrukcje)
- 18.8. W przypadku otrzymania przez Zamawiającego oferty po terminie podanym w pkt. 18.1 niniejszego rozdziału SWZ, oferta zostanie odrzucona.
- 18.9. **Otwarcie ofert** nastąpi w dniu **05.09.2021 r. o godz. 09:30**, na komputerze Zamawiającego, za pośrednictwem platformazakupowa.pl.
- 18.10. Jeżeli otwarcie ofert następuje przy użyciu systemu teleinformatycznego, w przypadku awarii tego systemu, która powoduje brak możliwości otwarcia ofert w terminie określonym przez zamawiającego, otwarcie ofert następuje niezwłocznie po usunięciu awarii.
- 18.11. Zamawiający poinformuje o zmianie terminu otwarcia ofert na stronie internetowej prowadzonego postępowania.
- 18.12. Zamawiający, najpóźniej przed otwarciem ofert, udostępni na stronie internetowej prowadzonego postępowania informację o kwocie, jaką zamierza przeznaczyć na sfinansowanie zamówienia (kwota brutto, wraz z podatkiem VAT).
- 18.13. Zamawiający, niezwłocznie po otwarciu ofert, udostępnia na stronie internetowej prowadzonego postępowania, w sekcji "Komunikaty", informacje o:
	- nazwach albo imionach i nazwiskach oraz siedzibach lub miejscach prowadzonej działalności gospodarczej bądź miejscach zamieszkania wykonawców, których oferty zostały otwarte;
	- cenach lub kosztach zawartych w ofertach.

# **POWINNO BYĆ:**

### 18. **MIEJSCE, TERMIN SKŁADANIA I OTWARCIE OFERT**

- 18.1. Ofertę wraz z wymaganymi dokumentami należy umieścić na Platformie pod adresem: [https://platformazakupowa.pl/pn/cuw\\_katowice,](https://platformazakupowa.pl/pn/cuw_katowice) w wierszu oznaczonym tytułem oraz znakiem sprawy niniejszego postępowania, do dnia **05.11.2021 r. do godz. 09:00**.
- 18.2. Ofertę należy przygotować z należytą starannością i zachowaniem odpowiedniego odstępu czasu do zakończenia przyjmowania ofert/wniosków. Zamawiający zaleca złożenie oferty na 12 godzin przed terminem składania ofert/wniosków.
- 18.3. Do oferty należy dołączyć wszystkie wymagane w SWZ dokumenty.
- 18.4. Po wypełnieniu Formularza składania oferty lub wniosku i załadowaniu wszystkich wymaganych załączników należy kliknąć przycisk "Przejdź do podsumowania".
- 18.5. Oferta składana elektronicznie musi zostać podpisana elektronicznym podpisem kwalifikowanym, podpisem zaufanym lub podpisem osobistym. W procesie składania oferty za pośrednictwem [platformazakupowa.pl,](http://platformazakupowa.pl/) wykonawca powinien złożyć podpis bezpośrednio na dokumentach przesłanych za pośrednictwem [platformazakupowa.pl.](http://platformazakupowa.pl/) Zalecamy stosowanie podpisu na każdym załączonym pliku osobno, w szczególności wskazanych w art. 63 ust. 2 Pzp, gdzie zaznaczono, iż oferty oraz oświadczenie, o którym mowa w art. 125 ust.1 sporządza się, pod rygorem nieważności, formie elektronicznej i opatruje się kwalifikowanym podpisem elektronicznym lub w postaci elektronicznej i opatruje się podpisem zaufanym lub podpisem osobistym.
- 18.6. Za datę przekazania oferty przyjmuje się datę jej przekazania w systemie (platformie) w drugim kroku składania oferty poprzez kliknięcie przycisku "Złóż ofertę" i wyświetlenie się komunikatu, że oferta została zaszyfrowana i złożona.
- 18.7. Szczegółowa instrukcja dla Wykonawców dotycząca złożenia, zmiany i wycofania oferty znajduje się w instrukcji zamieszczonej na stronie pod adresem: [https://platformazakupowa.pl/strona/45-instrukcje.](https://platformazakupowa.pl/strona/45-instrukcje)
- 18.8. W przypadku otrzymania przez Zamawiającego oferty po terminie podanym w pkt. 18.1 niniejszego rozdziału SWZ, oferta zostanie odrzucona.
- 18.9. **Otwarcie ofert** nastąpi w dniu **05.11.2021 r. o godz. 09:30**, na komputerze Zamawiającego, za pośrednictwem platformazakupowa.pl.
- 18.10. Jeżeli otwarcie ofert następuje przy użyciu systemu teleinformatycznego, w przypadku awarii tego systemu, która powoduje brak możliwości otwarcia ofert w terminie określonym przez zamawiającego, otwarcie ofert następuje niezwłocznie po usunięciu awarii.
- 18.11. Zamawiający poinformuje o zmianie terminu otwarcia ofert na stronie internetowej prowadzonego postępowania.
- 18.12. Zamawiający, najpóźniej przed otwarciem ofert, udostępni na stronie internetowej prowadzonego postępowania informację o kwocie, jaką zamierza przeznaczyć na sfinansowanie zamówienia (kwota brutto, wraz z podatkiem VAT).
- 18.13. Zamawiający, niezwłocznie po otwarciu ofert, udostępnia na stronie internetowej prowadzonego postępowania, w sekcji "Komunikaty", informacje o:
	- nazwach albo imionach i nazwiskach oraz siedzibach lub miejscach prowadzonej działalności gospodarczej bądź miejscach zamieszkania wykonawców, których oferty zostały otwarte;
	- cenach lub kosztach zawartych w ofertach.

Z up. Dyrektora CUW

Adelajda Bella